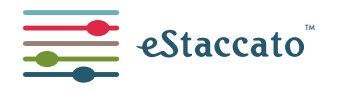

support@estaccato.com www.eduonsolutions.com www.estaccato.com

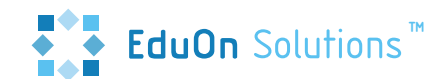

## **Music Teaching on eStaccato**

## Follow this guide to the online music lessons on eStaccato for an easy start

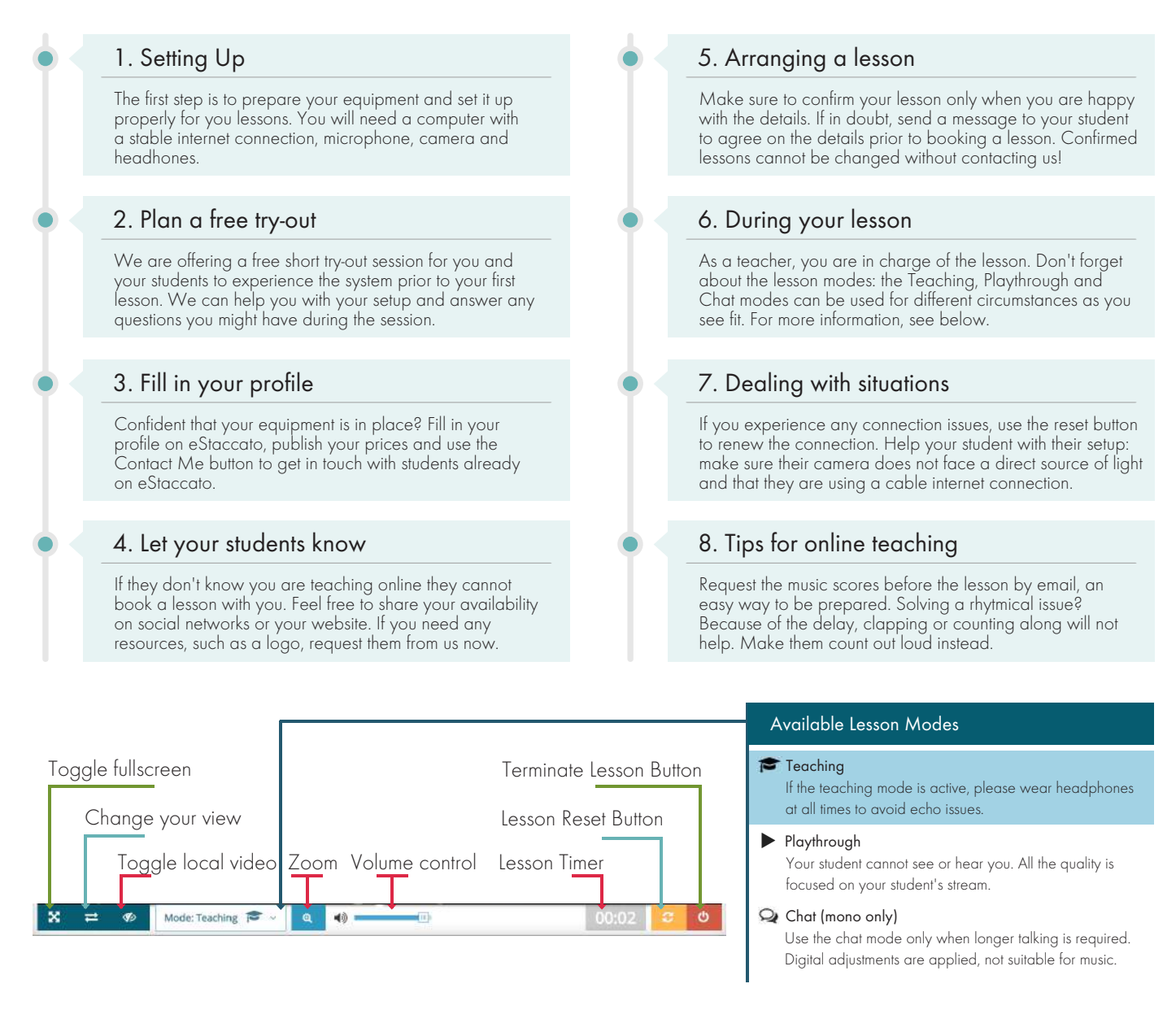

## Good to know:

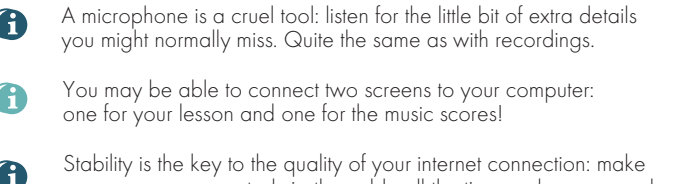

sure you are connected via the cable all the time and recommend the same to your students.

Camera training: having an online lesson, your student acutally performs on camera. A great opportunity to work on it!

Hearing a lot of echo? Recommend moving your students microphone further away from their speakers or switch to the Chat Mode.

Playing along with your students is not possible. There will always be that tiny delay making this impossible when using usual equipment and internet.

Join our communities on Facebook, Twitter and LinkedIn. Search for the newly launched eStaccato Teachers Group on LinkedIn - your chance to reach out to other teachers on eStaccato and share experiences, get help if needed or simply, discuss the latest trends in online music education.